# An Introduction to Dynamic Symbolic Execution and the KLEE Infrastructure

#### Cristian Cadar

Department of Computing
Imperial College London

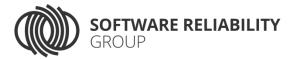

# Dynamic Symbolic Execution

- Dynamic symbolic execution is a technique for *automatically exploring paths* through a program
  - Determines the feasibility of each explored path using a constraint solver
  - Checks if there are *any* values that can cause an error on each explored path
  - For each path, can generate a concrete input triggering the path

# Dynamic Symbolic Execution

- Received significant interest in the last few years
- Many dynamic symbolic execution/concolic tools available as open-source:
  - CREST, KLEE, SYMBOLIC JPF, etc.
- Started to be adopted/tried out in the industry:
  - Microsoft (SAGE, PEX)
  - NASA (SYMBOLIC JPF, KLEE)
  - Fujitsu (SYMBOLIC JPF, KLEE/KLOVER)
  - IBM (APOLLO)
  - etc.

# Toy Example

```
struct image_t {
   unsigned short magic;
   unsigned short h, sz;
   ...
```

```
int main(int argc, char** argv) {
    ...
    image_t img = read_img(file);
    if (img.magic != 0xEEEE)
        return -1;
    if (img.h > 1024)
        return -1;
    w = img.sz / img.h;
    ...
}
```

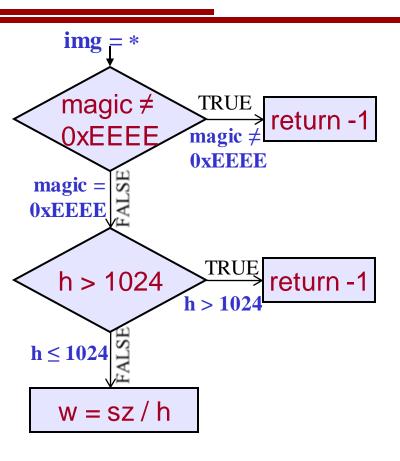

# Toy Example

```
struct image_t {
    unsigned short magic;
    unsigned short h, sz;
    ...
```

```
int main(int argc, char** argv) {
    ...
    image_t img = read_img(file);
    if (img.magic != 0xEEEE)
        return -1;
    if (img.h > 1024)
        return -1;
    w = img.sz / img.h;
    ...
}
```

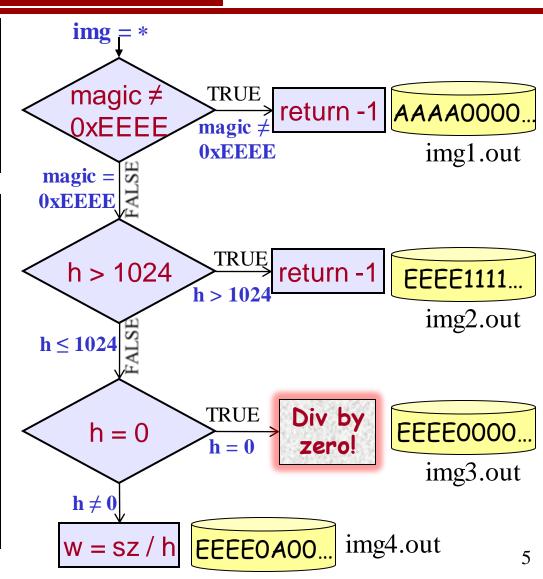

## All-Value Checks

# Implicit checks before each dangerous operation

- Pointer dereferences
- Array indexing
- Division/modulo operations
- Assert statements

#### All-value checks!

• Errors are found if **any** buggy values exist on that path!

```
int foo(unsigned k) {
  int a[4] = {3, 1, 0, 4};
  k = k % 4;
  return a[a[k]];
}
```

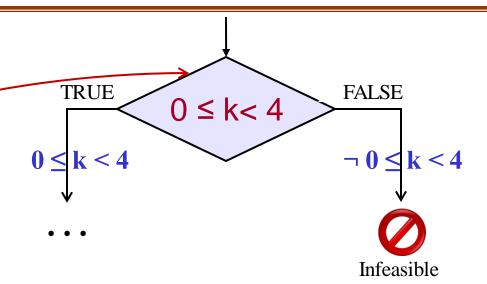

## All-Value Checks

# Implicit checks before each dangerous operation

- Pointer dereferences
- Array indexing
- Division/modulo operations
- Assert statements

#### All-value checks!

• Errors are found if **any** buggy values exist on that path!

```
int foo(unsigned k) {
  int a[4] = {3, 1, 0, 4};
  k = k % 4;
  return a[a[k]];
}
```

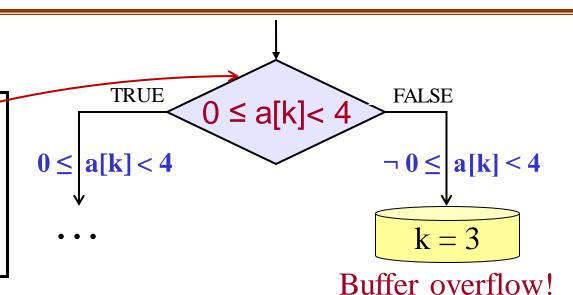

# Mixed Concrete/Symbolic Execution

All operations that do not depend on the symbolic inputs are (essentially) executed as in the original code

### Advantages:

- Ability to interact with the outside environment
  - E.g., system calls, uninstrumented libraries
- Can partly deal with limitations of constraint solvers
  - E.g., unsupported theories
- Only relevant code executed symbolically
  - Without the need to extract it explicitly

### KLEE

- Symbolic execution tool started as a successor to EXE
- Based on the LLVM compiler, primarily targeting C code
- Open-sourced in June 2009, now available on GitHub
- Active user base with over 300 subscribers on the mailing list and over 35 contributors listed on GitHub

Webpage: klee.github.io

Code: https://github.com/klee

### KLEE

- Extensible platform, used and extended by many groups in academia and industry, in the areas such as:
  - bug finding
  - high-coverage test input generation
  - exploit generation
  - automated debugging
  - wireless sensor networks/distributed systems
  - schedule memoization in multithreaded code
  - client-behavior verification in online gaming
  - GPU testing and verification, etc.

An incomplete list of publications and extensions available at:

# High Line Coverage

(Coreutils, non-lib, 1h/utility = 89 h)

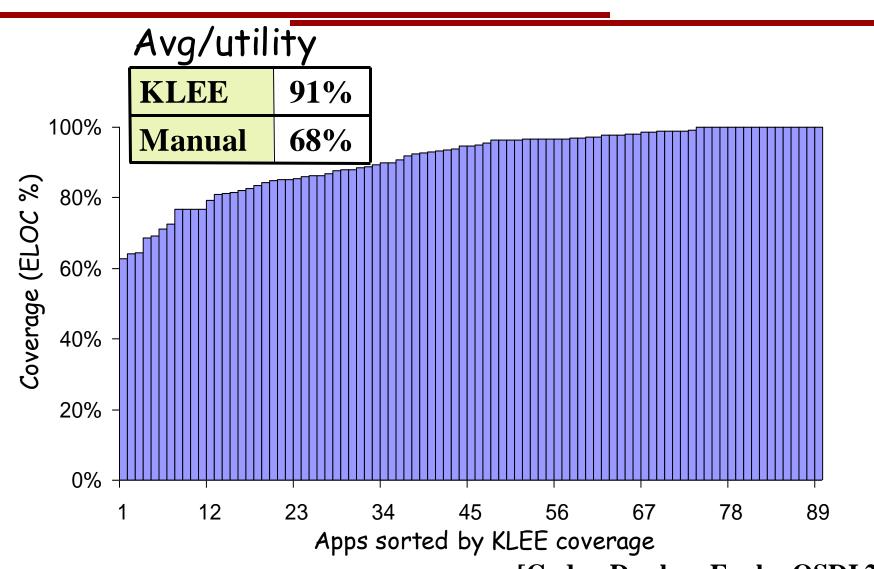

[Cadar, Dunbar, Engler OSDI 2008]

# Bug Finding with KLEE (incl. EGT/EXE): Focus on Systems and Security Critical Code

|                      | Applications                              |
|----------------------|-------------------------------------------|
| UNIX utilities       | Coreutils, Busybox, Minix (over 450 apps) |
| UNIX file systems    | ext2, ext3, JFS                           |
| Network servers      | Bonjour, Avahi, udhcpd, lighttpd, etc.    |
| Library code         | libdwarf, libelf, PCRE, uClibc, etc.      |
| Packet filters       | FreeBSD BPF, Linux BPF                    |
| MINIX device drivers | pci, lance, sb16                          |
| Kernel code          | HiStar kernel                             |
| Computer vision code | OpenCV (filter, remap, resize, etc.)      |
| OpenCL code          | Parboil, Bullet, OP2                      |

Most bugs fixed promptly

## Coreutils Commands of Death

```
md5sum -c t1.txt
                     pr -e t2.txt
mkdir -Z a b
                     tac -r t3.txt t3.txt
                     paste -d\\abcdefghijklmnopqrstuvwxyz
mkfifo -Z a b
                     ptx -F\\abcdefghijklmnopqrstuvwxyz
mknod -Z a b p
seq -f %0 1
                     ptx x t4.txt
printf %d '
                     cut -c3-5,8000000- --output-d: file
            t1.txt: \t \tMD5(
                                  t3.txt: \n
            t2.txt: \b\b\b\b\b\b\b\t
                                    t4.txt: A
```

[Cadar, Dunbar, Engler OSDI 2008] [Marinescu, Cadar ICSE 2012]

## Packet of Death (Bonjour)

| Offset | Hex Values |      |      |               |              |      |      |      |
|--------|------------|------|------|---------------|--------------|------|------|------|
| 0000   | 0000       | 0000 | 0000 | 0000          | 0000         | 0000 | 0000 | 0000 |
| 0010   | 003E       | 0000 | 4000 | FF11          | 1BB2         | 7F00 | 0001 | E000 |
| 0020   | 00FB       | 0000 | 14E9 | 002 <i>A</i>  | 0000         | 0000 | 0000 | 0001 |
| 0030   | 0000       | 0000 | 0000 | 055F          | 6461         | 6170 | 045F | 7463 |
| 0040   | 7005       | 6C6F | 6361 | 6 <i>C</i> 00 | 000 <i>C</i> | 0001 |      |      |

- Causes Bonjour to abort, potential DoS attack
- Confirmed by Apple, security update released

## KLEE Architecture

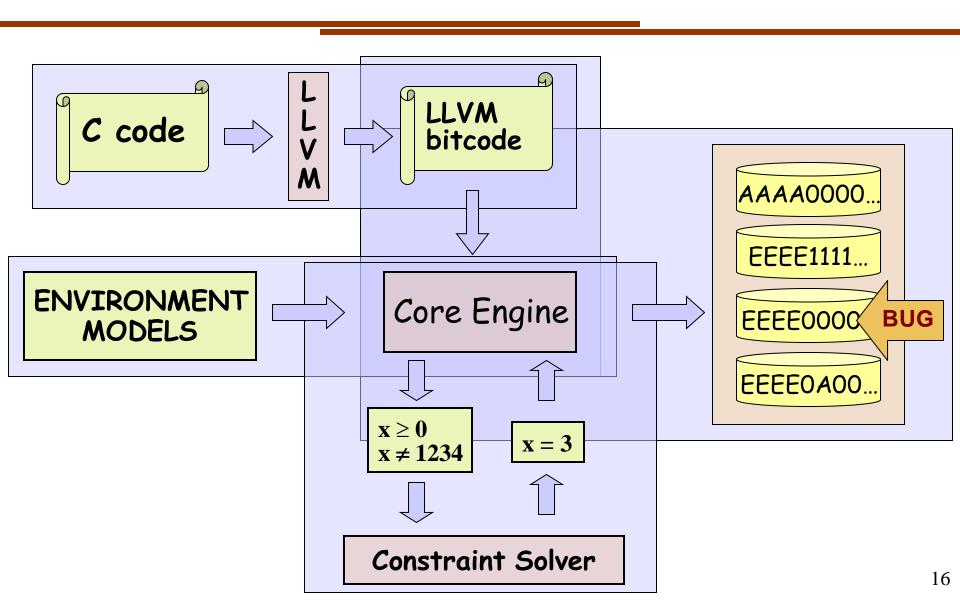

## KLEE Demo: Toy Image Viewer

```
// #include directives
struct image t {
 unsigned short magic;
 unsigned short h, sz; // height, size
 char pixels[1018];
};
int main(int argc, char** argv) {
 struct image t img;
 int fd = open(argv[1], O RDONLY);
 read(fd, &img, 1024);
 if (img.magic != 0xEEEE)
    return -1;
 if (img.h > 1024)
    return -1:
 unsigned short w = img.sz / img.h;
 return w;
```

```
$ clang -emit-llvm -c -g image_viewer.c
$ klee --posix-runtime -write-pcs
   image_viewer.bc --sym-files 1 1024 A
...

KLEE: output directory = klee-out-1
(klee-last)
...

KLEE: ERROR: ... divide by zero
...

KLEE: done: generated tests = 4
```

## KLEE Demo: Toy Image Viewer

```
$ cat klee-last/test000003.pc
array A-data[1024] : w32 -> w8 = symbolic
(query [
             61166
        (Eq
            (ReadLSB w16 0 A-data))
        (Eq
            (ReadLSB w16 2 A-data))
```

## KLEE Demo: Toy Image Viewer

```
$ klee-replay --create-files-only klee-last/test000003.ktest
[File A created]
$ xxd -g 1 -1 10 A
0000000: ee ee 00 00 00 00 00 00 00
$ gcc -o image viewer image viewer.c
[image viewer created]
$ ./image viewer A
Floating point exception
```

### KLEE Demo: All-Values Checks

```
int foo(unsigned k) {
  int a[4] = \{3, 1, 0, 4\};
  k = k \% 4;
  return a[a[k]];
int main() {
  int k:
  klee_make_symbolic(&k, sizeof(k), "k");
  return foo(k);
```

```
$ clang -emit-llvm -c -g all-values.c
$ klee all-values.bc
...
KLEE: ERROR: /home/klee/all-values/all-values.c:4: memory error: out of bound
pointer
...
KLEE: done: completed paths = 2
KLEE: done: generated tests = 2
```

# Running KLEE inside a Docker container

Step 1: Install Docker for Linux/MacOS/Windows

Step 2: docker pull klee/klee

Step 3: docker run --rm -ti --ulimit='stack=-1:-1' klee/klee

http://klee.github.io/docker/

#### KLEE on the Web

You can try KLEE on the web now (world premiere!) at:

## http://klee.doc.ic.ac.uk

(work in progress)

## KLEE Architecture

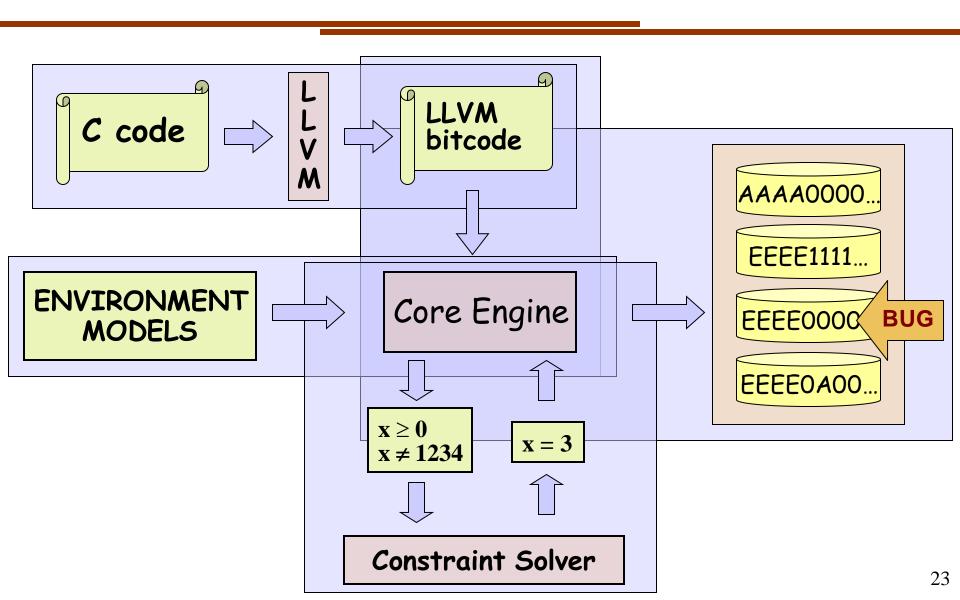

## KLEE Architecture:

#### LLVM advantages:

- Mature framework, incorporated into commercial products by Apple, Google, Intel, etc.
- Elegant design patterns: analysis passes, visitors, etc.
- Single Static-Assignment (SSA) form with infinite registers (nice fit for symbolic execution)
- Lots of useful program analyses
- Well documented
- Several different front-ends, so KLEE could be extended to work with languages other than C

#### LLVM disadvantages

- Fast changing, not-backward compatible API!
  - KLEE is currently based on LLVM 3.4
- Compiling to LLVM bitcode is still not trivial, but it's getting better:
  - make CC="clang -emit-llvm"
  - LLVM Gold Plugin http://llvm.org/docs/GoldPlugin.html
  - Whole-Program LLVM https://github.com/travitch/whole-program-llvm

# LLVM

## KLEE Architecture:

#### KLEE runs LLVM, not C code!

```
#include <stdio.h>
int main() {
  int x;
  klee_make_symbolic(&x, sizeof(x), "x");
  if (x > 0)
     printf("x \ n");
  else printf("x \ n");
  return 0;
```

```
$ clang -emit-llvm -c -g code.c
$ klee code.bc
...
x

KLEE: done: total instructions = 6
KLEE: done: completed paths = 1
KLEE: done: generated tests = 1
```

## KLEE Architecture:

Core Engine

The core engine implements symbolic execution exploration.

|        | Interpreter |       |
|--------|-------------|-------|
| Memory | Core Engine | Stats |
| •••    | Searchers   |       |

## KLEE Architecture:

Interpreter

Core Engine

• Works as a mixed concrete/symbolic interpreter for LLVM bitcode

```
Instruction *i = ki->inst;
switch (i->getOpcode()) {
  case Instruction::Ret:
  ...
  case Instruction::Br:
    // if both sides feasible, fork
  ...
```

\$./program

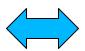

\$ klee program.bc

## Paths and Execution States

• Each path represented by an *ExecutionState*, with KLEE acting as an OS for ExecutionStates

#### **ExecutionState**

- PC
- Stack
- Address space
- List of sym objects
- Path constraints
- etc.
- Fork implemented by object-level COW

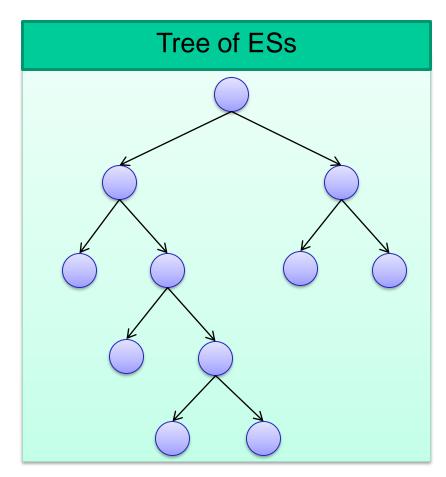

# KLEE Architecture:

Core Engine

The core engine implements symbolic execution exploration.

Two main scalability challenges:

Path exploration challenges

Constraint solving challenges

## Path Exploration Challenges

Naïve exploration can easily get "stuck"

- Employing search heuristics
- Dynamically eliminating redundant paths
- Statically merging paths
- Using existing regression test suites to prioritize execution
- etc.

## Search Heuristics in KLEE

Core Engine

Searchers

- Basic search heuristics such as BFS and DFS
  - klee --search=bfs program.bc
- Coverage-optimized search (--search=nurs:md2u)
  - Select path closest to an uncovered instruction
- Random-state search (--search=random-state)
  - Randomly select a pending state/path
- Random-path search (--search=random-path)
  - Described next
- etc.

[Cadar, Ganesh, Pawlowski, Dill, Engler CC5'06]

[Cadar, Dunbar, Engler OSDI'08]

[Marinescu, Cadar ICSE'12], etc.

## Random Path Selection

Core Engine

Searchers

- Maintain a binary tree of active paths
- Subtrees have equal prob. of being selected, irresp. of size
- NOT random state selection
- NOT BFS
- Favors paths high in the tree
  - fewer constraints
- Avoid starvation
  - e.g. symbolic loop

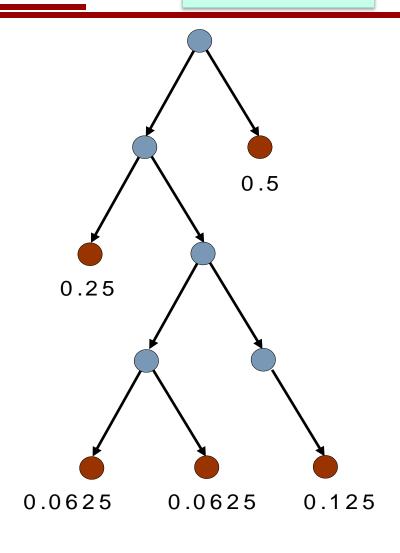

# Combining Search Heuristics

Core Engine

Searchers

KLEE can also use multiple heuristics in a roundrobin fashion, to protect against individual heuristics getting stuck in a local maximum.

```
klee --search=nurs:md2u --search=dfs
--search=random-path ...
```

## New Search Heuristics

Core Engine

Searchers

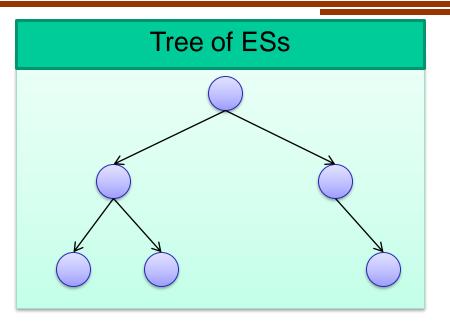

Easy to plug a new searcher by extending the Searcher class:

selectState() → ExecutionState
update(addedStates, removedStates)

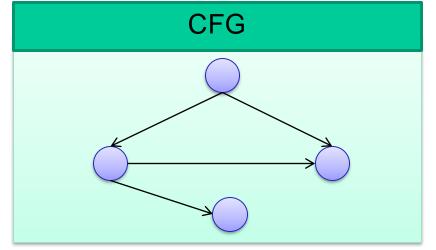

#### **Statistics**

- Solver time
- Instructions executed
- Memory consumption
- etc.

# Memory Modelling

Core Engine

Memory

#### **Accuracy:** need bit-level modeling of memory:

- Systems code often observes the same bytes in different ways: e.g., using pointer casting to treat an array of chars as a network packet, inode, etc.
- Bugs (in systems code) are often triggered by corner cases related to pointer/integer casting and arithmetic overflows

# Memory Modelling

Core Engine

Memory

- One data type: arrays of bitvectors (BVs)
- Mirror the (lack of) type system in C
  - Model each memory block as an array of 8-bit BVs
  - Bind types to expressions, not bits
- We can translate all C expressions into constraints in the theory of quantifier-free BV with arrays (QF\_ABV) with bit-level accuracy
  - Main exception: floating-point

## Accuracy: Example

```
char buf[N]; // symbolic

struct pkt1 { char x, y, v, w; int z; } *pa = (struct pkt1*) buf;

struct pkt2 { unsigned i, j; } *pb = (struct pkt2*) buf;

if (pa[2].v < 0) { assert(pb[2].i >= 1 << 23); }
```

```
buf: ARRAY BITVECTOR(32)OF BITVECTOR(8)
buf[18] <<sub>SIGNED</sub> 0x00
buf[19]@buf[18]@buf[17]@buf[16] ≥<sub>UNSIGNED</sub> 0x00800000
```

#### KLEE Architecture

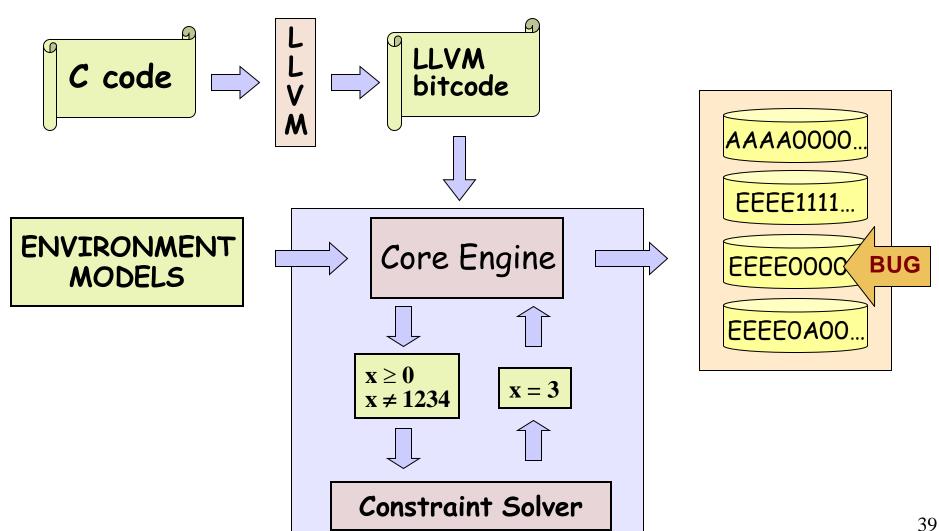

#### **SMT Solvers**

(--solver-backend=stp, z3, ...)

Theory of closed quantifier-free formulas over bitvectors and arrays of bitvectors (QF\_ABV)

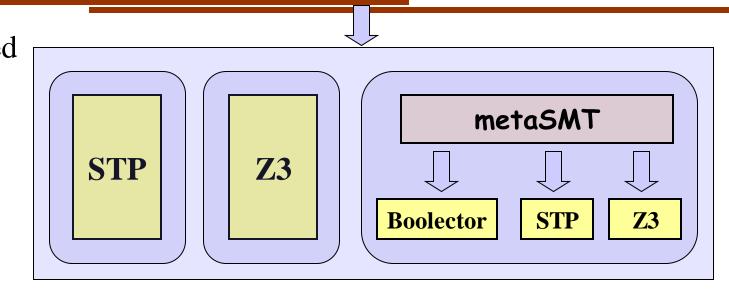

- **STP:** Developed at Stanford. Initially targeted to, and driven by, EXE. Main solver in KLEE.
- **Z3:** Developed at Microsoft Research, integrated both natively and as part of metaSMT.
- **Boolector:** Developed at Johannes Kepler University, integrated via metaSMT.

#### metaSMT

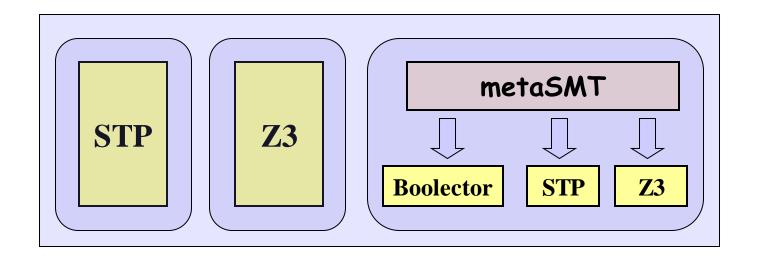

- metaSMT developed at University of Bremen provides a unified API for transparently using a number of SMT (and SAT) solvers
  - Avoids communication via text files, which would be too expensive
  - Small overhead: compile-time translation via metaprogramming

#### KLEE Architecture:

Constraint Solver

- Several high-level optimizations specific to symex
  - CEX caching, elimination of irrelevant constraints, etc.
- Implemented as a stack of solver passes
- Caching → only some queries reach the solver

• Independent **Kleaver** tool that implements this solver stack

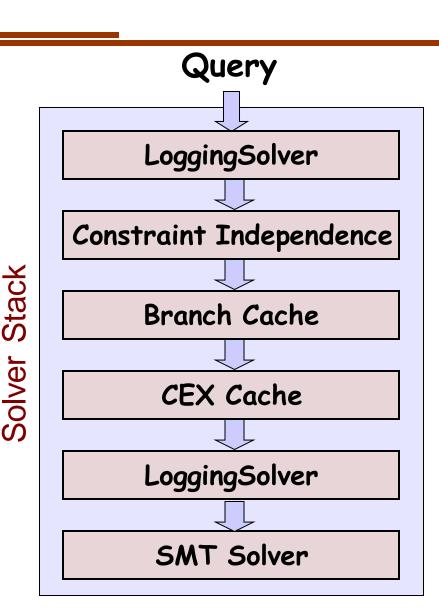

## Constraint Solving: Performance

- Inherently expensive
- Invoked at every branch

• Key insight: exploit the characteristics of constraints generated by symex

## Some Constraint Solving Statistics [after optimizations]

| Application | Instrs/s  | Queries/s | Solver % |
|-------------|-----------|-----------|----------|
| [           | 695       | 7.9       | 97.8     |
| base64      | 20,520    | 42.2      | 97.0     |
| chmod       | 5,360     | 12.6      | 97.2     |
| comm        | 222,113   | 305.0     | 88.4     |
| csplit      | 19,132    | 63.5      | 98.3     |
| dircolors   | 1,019,795 | 4,251.7   | 98.6     |
| echo        | 52        | 4.5       | 98.8     |
| env         | 13,246    | 26.3      | 97.2     |
| factor      | 12,119    | 22.6      | 99.7     |
| join        | 1,033,022 | 3,401.2   | 98.1     |
| ln          | 2,986     | 24.5      | 97.0     |
| mkdir       | 3,895     | 7.2       | 96.6     |
| Avg:        | 196,078   | 675.5     | 97.1     |

1h runs using KLEE with DFS and no caching

UNIX utilities (and many other benchmarks)

- Large number of queries
- Most queries < 0.1s
- Most time spent in the solver (before and after optimizations!)

[Palikareva and Cadar CAV'13]

# Higher-Level Constraint Solving Optimizations

- Two simple and effective optimizations
  - Eliminating irrelevant constraints
  - Caching solutions

## Eliminating Irrelevant Constraints

(--use-independent-solver=true/false)

• In practice, each branch usually depends on a small number of variables

## Caching Solutions

(--use-cex-cache=true/false)

• Static set of branches: lots of similar constraint sets

$$2 * y < 100$$
  
  $x > 3$   
  $x + y > 10$ 

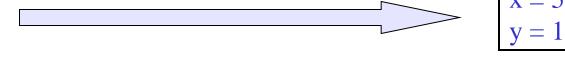

$$2 * y < 100$$
  
 $x + y > 10$ 

$$x = 5$$
$$y = 15$$

$$2 * y < 100$$
  
 $x > 3$   
 $x + y > 10$   
 $x < 10$ 

$$x = 5$$
$$y = 15$$

## Speedup

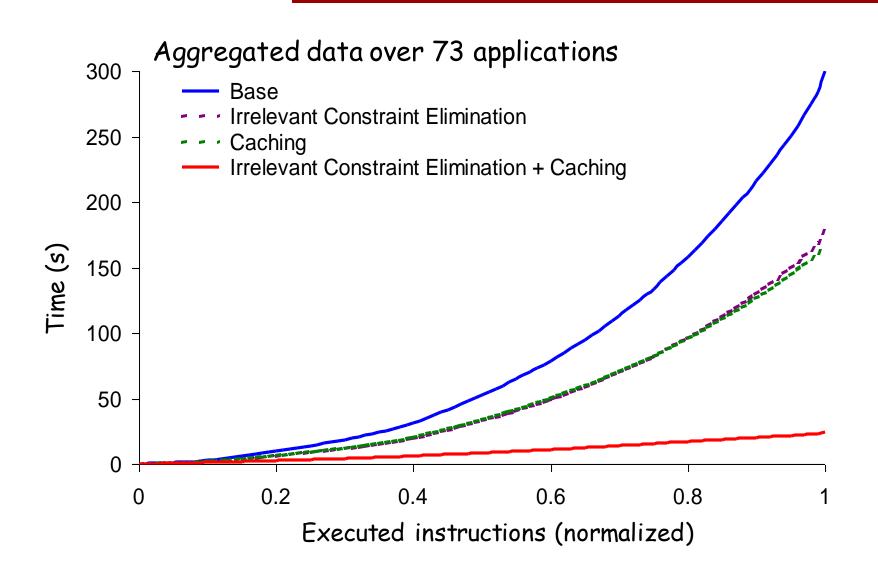

#### KLEE Architecture

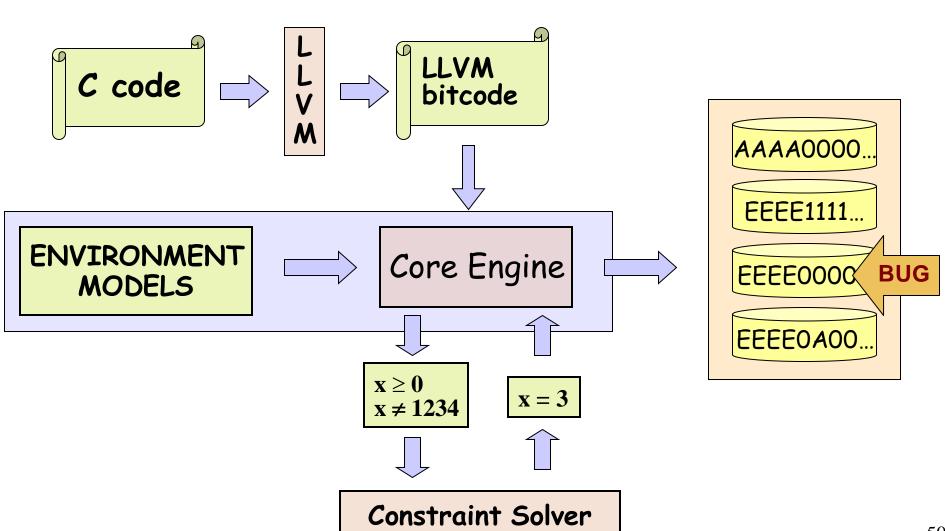

#### KLEE Architecture:

**Environment Models** 

- Environment model: model for a piece of code for which source is not available
- In KLEE, the environment is mainly the OS system call API

## **Environmental Modeling**

Models are plain C code, which KLEE interprets as any other code!

```
// actual implementation: ~50 LOC
ssize_t read(int fd, void *buf, size_t count) {
    klee_file_t *f = get_file(fd);
    ...
    memcpy(buf, f->contents + f->off, count)
    f->off += count;
    ...
```

- Users can extend/replace environment w/o any knowledge of KLEE's internals
  - Often the first part of KLEE users experiment with
- Users can choose precision
  - fail system calls? etc.
- Currently: effective support for symbolic command line arguments, files, links, pipes, ttys, environment vars

#### **Statistics**

Core Engine

Stats

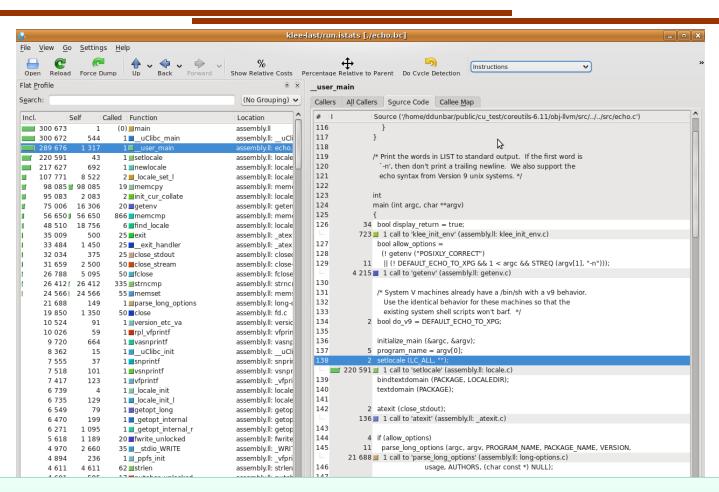

Good support for producing and visualizing a variety of statistics, associated with different entities and events

### Non-determinism in SymEx and KLEE

- Any good experiment needs to take nondeterminism into account
- Sources of non-determinism include constraint solving, search heuristics, LLVM versions, memory allocation
  - Currently fixing implementation-level nondeterminism, such as hash tables indexed by memory addresses, which can differ across runs

## Example: Constraint solving optimization in KLEE

Approach: run baseline KLEE for 30', rerun in the same configuration with optimizations

30 minutes

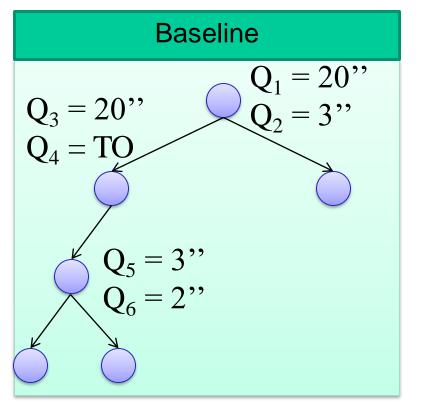

10 minutes

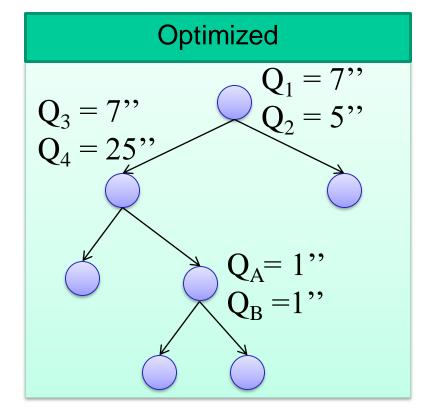

## Example 2: Coverage optimization in KLEE

Approach: take same benchmarks from paper X, rerun KLEE with coverage optimization

Baseline (LLVM 2.3)

60% coverage

Baseline (LLVM 3.4)

80% coverage

Optimized (LLVM 3.4)

80% coverage

#### Dynamic Symbolic Execution

- Program analysis technique that can be use to automatically explore paths through a program
- Can generate inputs achieving high-coverage and exposing bugs in complex software

### KLEE: Freely Available as Open-Source

#### http://klee.github.io/

- Popular symbolic execution tool with an active user and developer base
- Extended in many interesting ways by several groups from academia and industry, in areas such as:
  - exploit generation
  - wireless sensor networks/distributed systems
  - automated debugging
  - client-behavior verification in online gaming
  - GPU testing and verification
  - etc. etc.